## **MOOVIC** Horario y mapa de la línea 263 de autobús

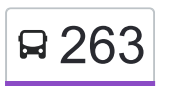

## **El 263** Tasqueña (Metro) **263** [Usa La App](https://moovitapp.com/index/api/onelink/3986059930?pid=Web_SEO_Lines-PDF&c=Footer_Button&is_retargeting=true&af_inactivity_window=30&af_click_lookback=7d&af_reengagement_window=7d&GACP=v%3D2%26tid%3DG-27FWN98RX2%26cid%3DGACP_PARAM_CLIENT_ID%26en%3Dinstall%26ep.category%3Doffline%26ep.additional_data%3DGACP_PARAM_USER_AGENT%26ep.page_language%3Des-419%26ep.property%3DSEO%26ep.seo_type%3DLines%26ep.country_name%3DM%25C3%25A9xico%26ep.metro_name%3DCiudad%2520de%2520M%25C3%25A9xico&af_sub4=SEO_other&af_sub8=%2Findex%2Fes-419%2Fline-pdf-Ciudad_de_M%25C3%25A9xico-822-1341234-3216306&af_sub9=View&af_sub1=822&af_sub7=822&deep_link_sub1=822&af_sub5=V1-Lines-15356-20240309-Mini_splash_all_click_to_webapp_new_design_LINE-1706087701&deep_link_value=moovit%3A%2F%2Fline%3Fpartner_id%3Dseo%26lgi%3D3216306%26add_fav%3D1&af_ad=SEO_other_263_Tasque%C3%B1a%20(Metro)_Ciudad%20de%20M%C3%A9xico_View&deep_link_sub2=SEO_other_263_Tasque%C3%B1a%20(Metro)_Ciudad%20de%20M%C3%A9xico_View)

La línea 263 de autobús (Tasqueña (Metro)) tiene una ruta. Sus horas de operación los días laborables regulares son: (1) a Tasqueña (Metro): 6:00 - 22:30

Usa la aplicación Moovit para encontrar la parada de la línea 263 de autobús más cercana y descubre cuándo llega la próxima línea 263 de autobús

## **Sentido: Tasqueña (Metro)**

2 paradas [VER HORARIO DE LA LÍNEA](https://moovitapp.com/ciudad_de_m%C3%A9xico-822/lines/263/3216306/3747969/es-419?ref=2&poiType=line&customerId=4908&af_sub8=%2Findex%2Fes-419%2Fline-pdf-Ciudad_de_M%25C3%25A9xico-822-1341234-3216306&utm_source=line_pdf&utm_medium=organic&utm_term=Tasque%C3%B1a%20(Metro))

Avenida Ojo de Agua Álvaro Obregón Cdmx 10369 México

Calle Cerro de Jesús Campestre Churubusco Coyoacán Cdmx 04200 México

**Horario de la línea 263 de autobús** Tasqueña (Metro) Horario de ruta:

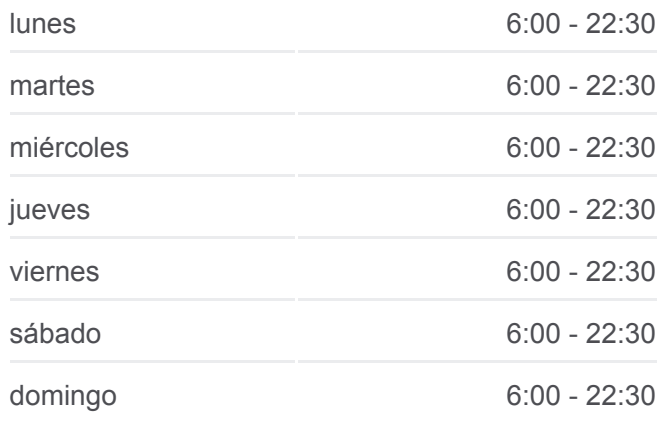

**Información de la línea 263 de autobús Dirección:** Tasqueña (Metro) **Paradas:** 2 **Duración del viaje:** 17 min **Resumen de la línea:**

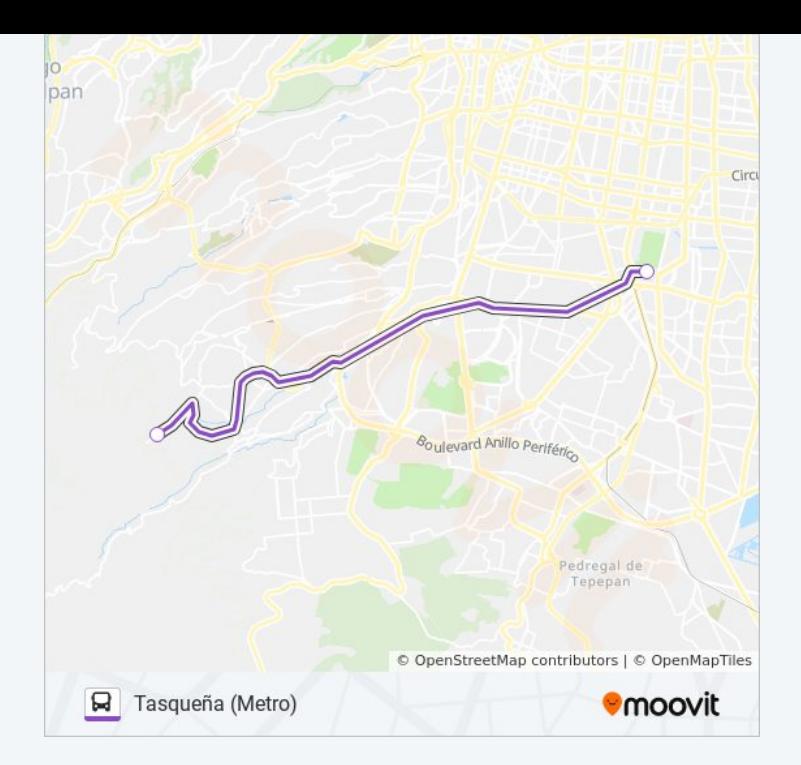

Los horarios y mapas de la línea 263 de autobús están disponibles en un PDF en moovitapp.com. Utiliza [Moovit App](https://moovitapp.com/ciudad_de_m%C3%A9xico-822/lines/263/3216306/3747969/es-419?ref=2&poiType=line&customerId=4908&af_sub8=%2Findex%2Fes-419%2Fline-pdf-Ciudad_de_M%25C3%25A9xico-822-1341234-3216306&utm_source=line_pdf&utm_medium=organic&utm_term=Tasque%C3%B1a%20(Metro)) para ver los horarios de los autobuses en vivo, el horario del tren o el horario del metro y las indicaciones paso a paso para todo el transporte público en Ciudad de México.

[Acerca de Moovit](https://moovit.com/es/about-us-es/?utm_source=line_pdf&utm_medium=organic&utm_term=Tasque%C3%B1a%20(Metro)) · [Soluciones MaaS](https://moovit.com/es/maas-solutions-es/?utm_source=line_pdf&utm_medium=organic&utm_term=Tasque%C3%B1a%20(Metro)) · [Países incluídos](https://moovitapp.com/index/es-419/transporte_p%C3%BAblico-countries?utm_source=line_pdf&utm_medium=organic&utm_term=Tasque%C3%B1a%20(Metro)) · [Comunidad de Mooviters](https://editor.moovitapp.com/web/community?campaign=line_pdf&utm_source=line_pdf&utm_medium=organic&utm_term=Tasque%C3%B1a%20(Metro)&lang=es)

© 2024 Moovit - Todos los derechos reservados

**Mira los tiempos de llegada en tiempo real**

Web App Consiguelo en el **BUSPONIBLE EN**<br>Google Play